Belkin Wireless G Router [F5d7230-4](http://docs.inmanuals.com/get.php?q=Belkin Wireless G Router F5d7230-4 Password Reset) Password Reset >[>>>CLICK](http://docs.inmanuals.com/get.php?q=Belkin Wireless G Router F5d7230-4 Password Reset) HERE<<<

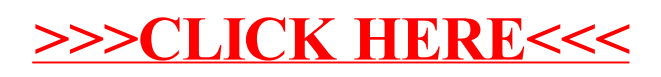